# **FairMQ Status** *Data Transport for Online & Offline Processing*

Alexey Rybalchenko (GSI Darmstadt, FairRoot group) *PANDA Collaboration Meeting GSI, December 6, 2016*

#### **What is FairMQ?**

**Organize processing tasks in topologies, consisting of independent processes (Devices), that communicate via** *asynchronous message queues* **over network or inter-process.**

**Ethernet, InfiniBand (IP-over-IB)**

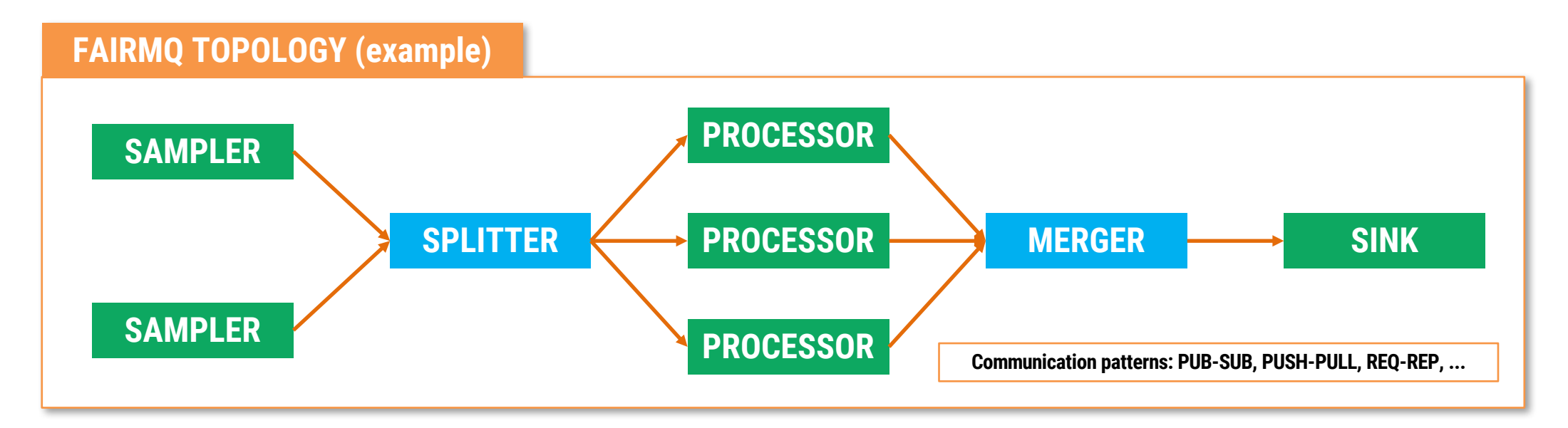

**Ready to use devices are provided for typical scenarios. User-defined devices can be implemented by inheriting from FairMQDevice.**

#### **FairMQ Status**

- **Reducing the amount of boilerplate code needed to create a device executable and simpler API to implement communication logic.**
- **Configuration subscriptions.**
- **Plugin system for device configuration and control.**

### **Reducing Boilerplate**

**Recent FairMQ developments and user feedback allows us to significantly simplify executable creation and device code.**

- **Extract the main() function to a common header file.**
- **Provide simple callback-based API for handling data from the communication channels.**
- **Simplify configuration access and its extension.**
- **Extract dynamic configuration & control (via DDS) into a plugin system.**

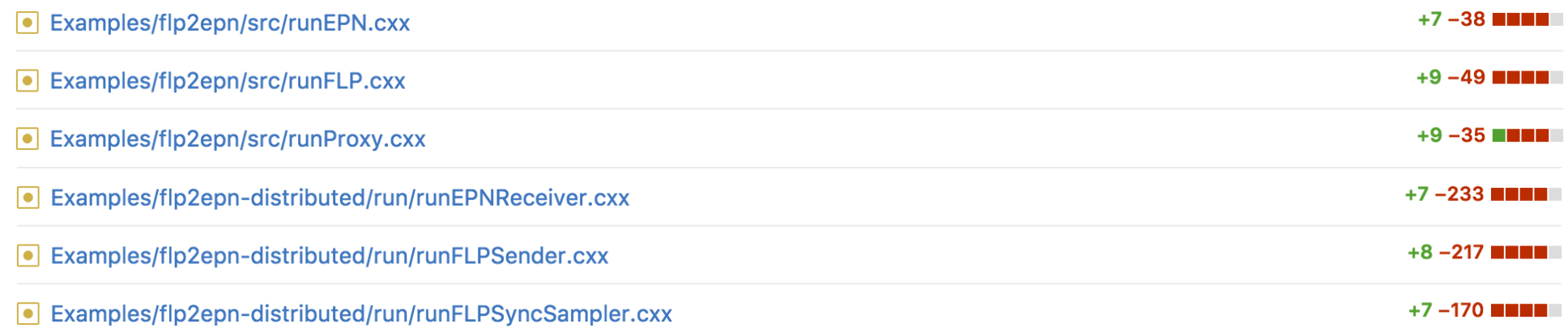

#### Provide a simple recommended way to write and run a device which does not exclude any complex use cases.

#### **Common main()**

- **Extract the** main() **function to a common header file to minimize amount of boilerplate code.**
- **Allows us to hide more internal details from the user and easily extend/change them in the future.**
- **User has to implement two functions:**
	- addCustomOptions(...) **: add custom command line options (optional), accessible from the device via** fConfig**.**
	- getDevice(...) **: return the device to run.**

#### **Example:**

```
#include "runFairMQDevice.h"
     #include "flp2epn/02FLPex.h"
    namespace bpo = boost::program_options;
     void addCustomOptions(bpo::options_description& options)
 6
 8
      options.add_options()
         ("num-content", bpo::value<int>()->default_value(1000), "Number of data entries in one message");
 9
10
11FairMQDevicePtr getDevice(const FairMQProgOptions& config)
1213
       return new O2FLPex();
14
15
```
**https://github.com/FairRootGroup/FairRoot/tree/dev/examples/MQ** $\bigoplus$ 

#### **Callback API**

• **Allow the user to register callback(s) for specific communication channels, that are called when data arrives on them:**

OnData("channelA",  $\lceil \cdot \rceil$ (FairMQMessagePtr& msg){ /\* use data \*/ }); OnData("channelB",  $[]$ (FairMQParts& parts){  $/*$  use data  $*/$  });

- **Hides the state check and the loop iterating over** Receive()**.**
- **Set in the constructor of the device or in** InitTask()**.**
- **Callbacks are called only when the device is in the RUNNING state.**
- **If a callback returns** false**, the device goes into IDLE state.**

 $\bigoplus$ 

```
FairMQExample1Sink::FairMQExample1Sink()
        OnData("data", &FairMQExample1Sink::HandleData);
    bool FairMQExample1Sink::HandleData(FairMQMessagePtr& msg, int /*index*/)
        LOG(INFO) << "Received: \"" << string(static_cast<char*>(msg->GetData()), msg->GetSize()) << "\"";
 9
10
        return true;
11
```
**https://github.com/FairRootGroup/FairRoot/tree/dev/examples/MQ**

## **Device without input channels: ConditionalRun()**

- **For devices without incoming data channels** OnData() **cannot be used.**
- **Instead the device implements** ConditionalRun() **method.**
- **It is called repeatedly until it returns** false**, after which the device goes into IDLE state.**
- **As with** OnData()**, this method hides the state check loop.**

 $\bigoplus$ 

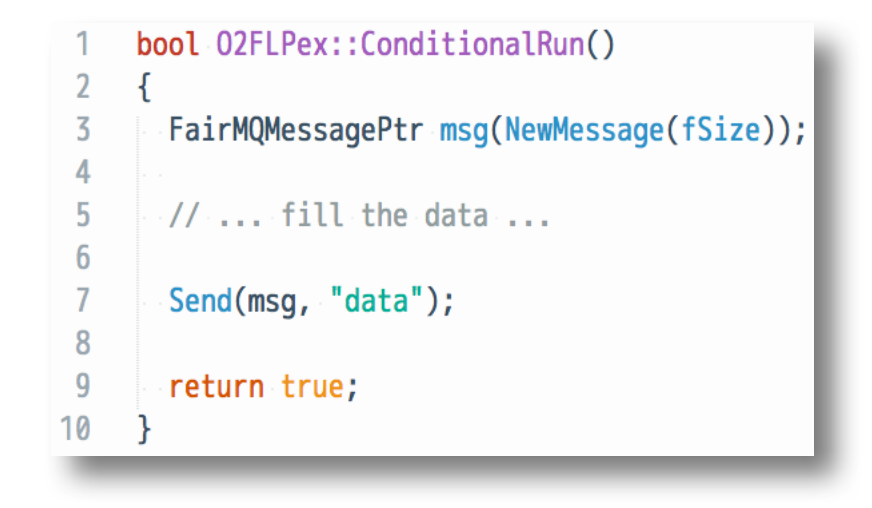

**https://github.com/FairRootGroup/FairRoot/tree/dev/examples/MQ**

#### **Configuration Access and Extension**

**The old** GetProperty()**/**SetProperty() **methods in FairMQ device are very verbose to extend in the derived devices, especially when support for custom options descriptions and different types is needed.**

**Now the device has direct access to the FairMQProgOptions class via** fConfig **member. It allows easy access to all the provided command line options and other configuration parameters (e.g., from the JSON file).**

**Here is an example of its use to set some device members from cmd options:**

## **Configuration Subscriptions**

**The FairMQProgOptions class also allows the user to subscribe for configuration updates.**

**Nicolas Winckler**

**This can be used, for example, to react when an external tool updates the configuration (to change device state and/or reinitialize).**

#### **API:**

```
config.Subscribe<string>("data.0.address", [&device](const string& key, const string& value)
\mathcal{L}LOG(INFO) << "Address configuration has changed: " << key << " = " << value;
    device.fChannels.at("data").at(0).UpdateAddress(value);
});
```
config.UpdateValue<string>("data.0.address", "tcp://localhost:4321"); // callback will be called after this

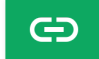

**Example: https://github.com/FairRootGroup/FairRoot/blob/dev/fairmq/options/runConfigEx.cxx**

### **Device Plugins for Configuration/Control**

- **Provide a plugin system for:**
	- **Updating device configuration:**

configure connection parameters with values from runtime environment, configuration files, deployment system.

• **Controlling the state of the device:**

accepting commands from an external control system and translating these into device state changes: init, run, stop, etc.

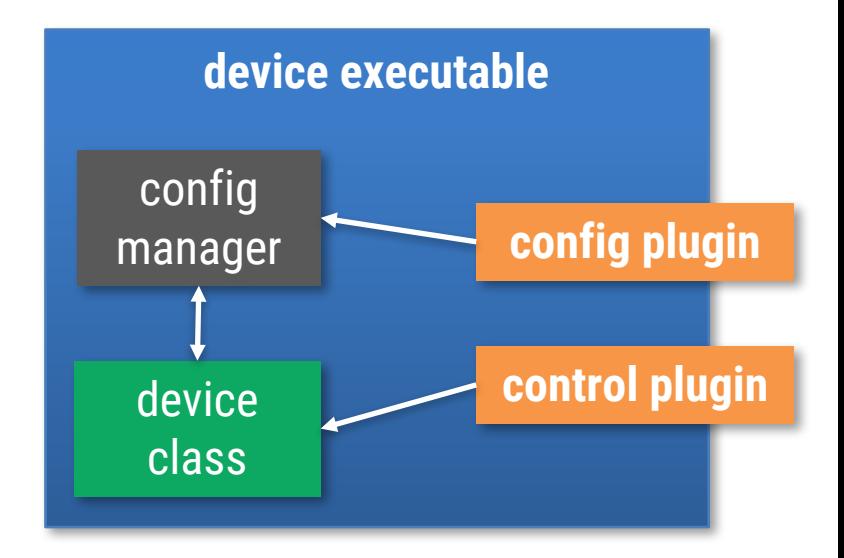

# **Device Configuration Plugin: DDS**

- **Configure a running topology of devices dynamically by exchanging connection information via DDS.**
- **Plugin can be applied to any device without changing its code via command line option:**

```
--config libFairMQDDSConfigPlugin.so
(default is 'static')
```
- **The mapping is done via channel names corresponding to DDS property names in the DDS XML topology file:**
	- Binding channels write DDS properties.
	- Connecting channels read DDS properties.

```
• E.g.:
```

```
"channel": {
    "name": "channelA",
    "method": "bind",
 ...
}
```

```
<properties>
    <id access="write">channelA</id>
</properties>
```
 $\bigoplus$ 

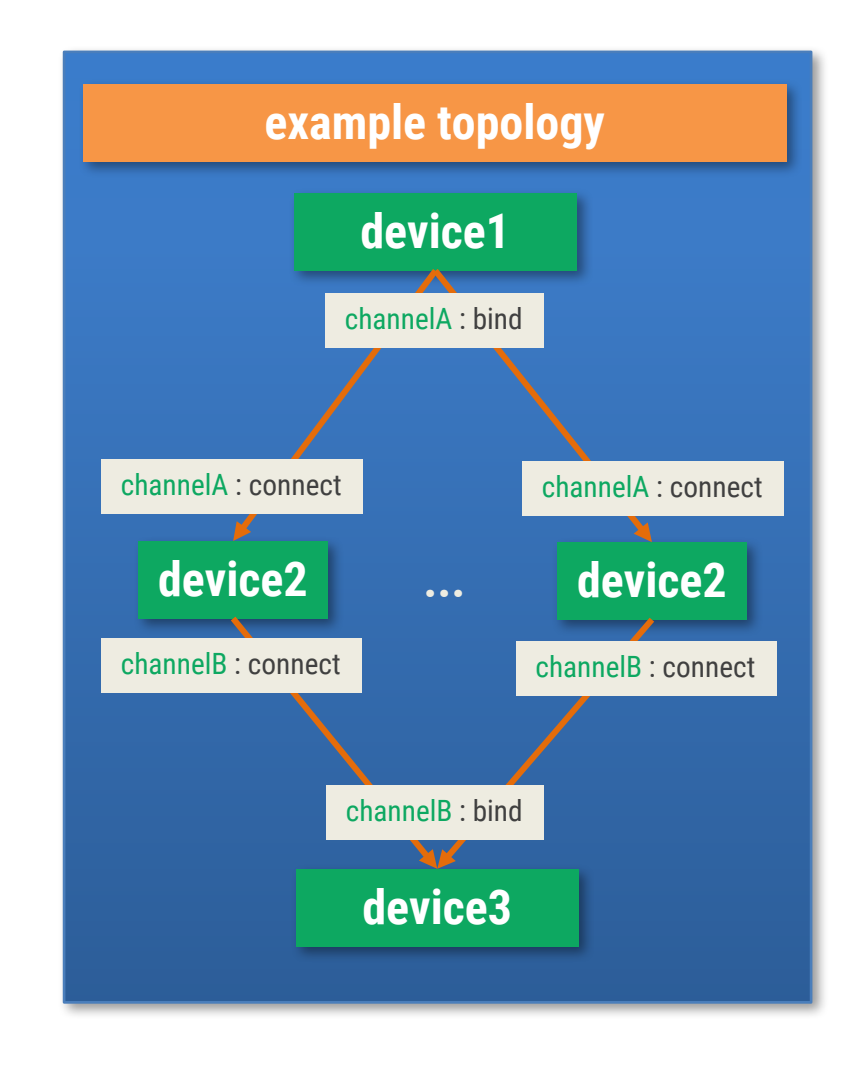

**Example: https://github.com/FairRootGroup/FairRoot/tree/dev/examples/MQ/3-dds**

## **Device Control Plugin: DDS**

- **FairMQDDSControlPlugin uses DDS CCustomCmd interface to listen to incoming commands.**
- **The commands are sent by a simple reference utility https://github.com/FairRootGroup/FairRoot/blob/dev/fairmq/run/runDDSCommandUI.cxx (to run:** \$FAIRROOTPATH/bin/fairmq-dds-command-ui **(when dds-server is running))**
- **Plugin can be applied to any device without changing its code via command line option:**

```
--control libFairMQDDSControlPlugin.so
(other options are 'static' or 'interactive' (default))
```
- **The reference utility allows querying and changing the device state.**
- **DDS CCustomCmd interface allows to target which tasks to send the commands to (via topology path).**

 $\bigoplus$ 

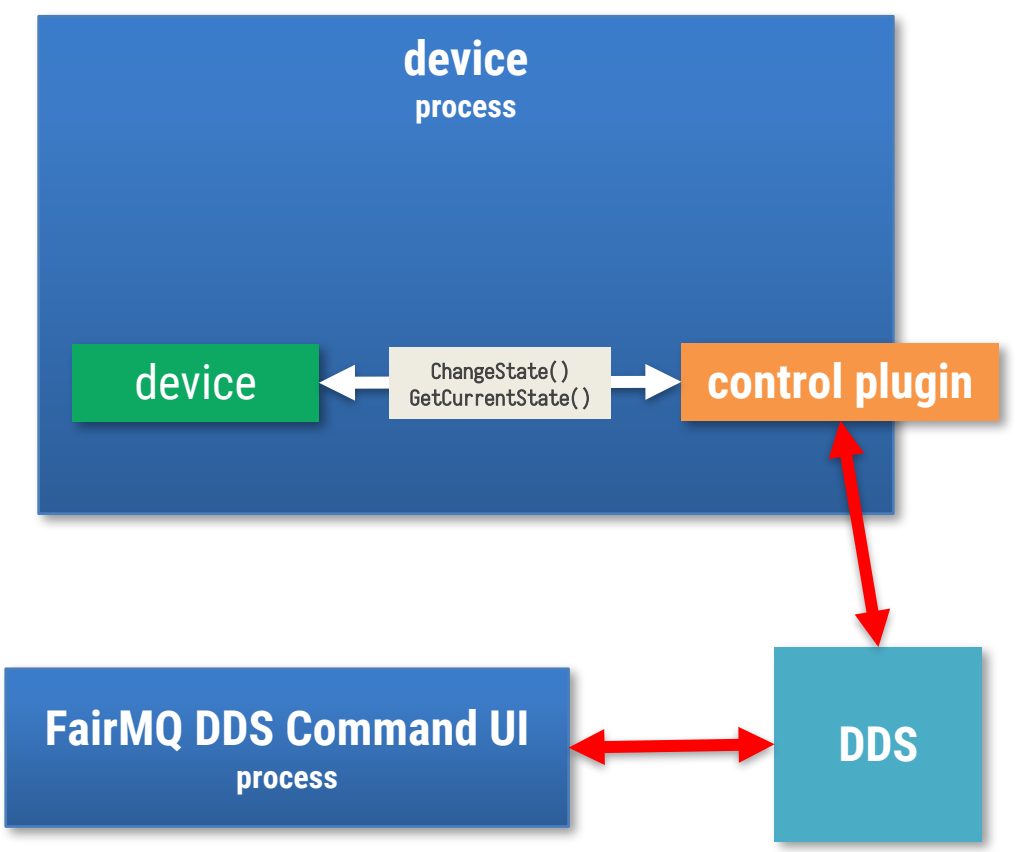

**Example: https://github.com/FairRootGroup/FairRoot/tree/dev/examples/MQ/3-dds**

#### **Miscellaneous**

- --log-to-file <filename> **to log to a file instead of console.**
- NewSimpleMessage() **for simpler creation of small messages (copying!).**
- **Configurable logging interval per channel (**"rateLogging": "<seconds>"**).**
- **FairMQMultiplier device – send same incoming message to multiple receivers with PUSH-PULL (without an additional copy).**
- **Simpler API for send/receive timeouts:** Send(msg, "data", 0, <milliseconds>)**.**

#### **Work in Progress:**

- **Extension of the configuration plugin to support configuration updates (e.g. topology updates).**
- **Integration of the shared memory transport prototype as a third transport (beside zmq/nanomsg).**